# UNIVERSIDAD AUTÓNOMA DE BAJA CALIFORNIA

# **COORDINACIÓN GENERAL DE FORMACIÓN BÁSICA** COORDINACIÓN GENERAL DE FORMACIÓN PROFESIONAL Y VINCULACIÓN UNIVERSITARIA PROGRAMA DE UNIDAD DE APRENDIZAJE

# I. DATOS DE IDENTIFICACIÓN

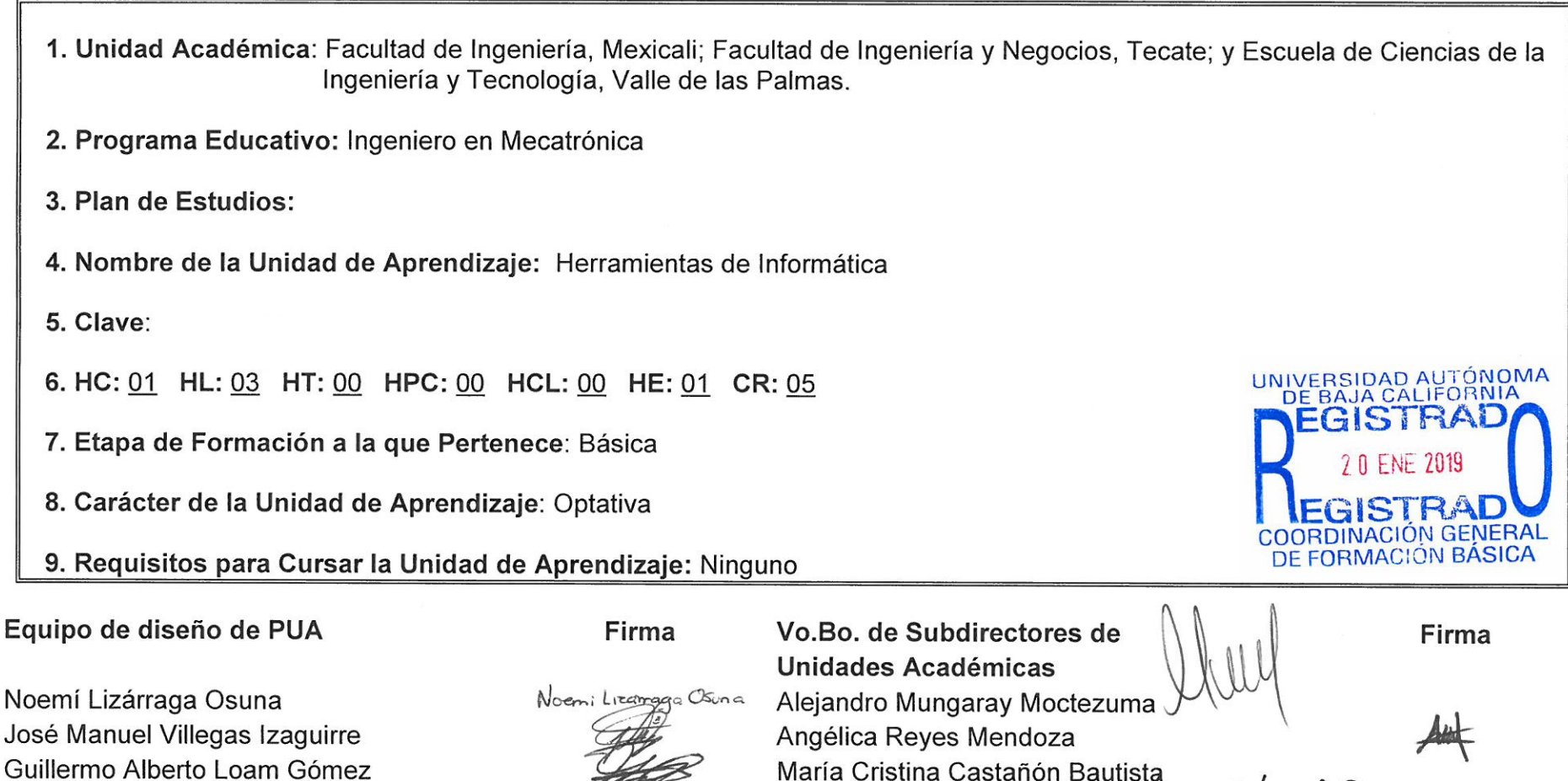

Fecha: 01 de junio de 2018

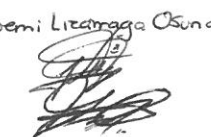

María Cristina Castañón Bautista<br>H. Cerstina Astantes B.

# **II. PROPÓSITO DE LA UNIDAD DE APRENDIZAJE**

El propósito de este curso es que el estudiante conozca las herramientas de informática, las cuales son de vital importancia en el proceso de aprendizaje durante su preparación universitaria. También se refuerzan las diferentes habilidades que son necesarias para la elaboración de reportes, análisis de datos, así como la elaboración de presentaciones gráficas.

Este curso es fundamental para tener las herramientas necesarias para complementar las distintas materias durante su preparación para que el alumno presente sus resultados de forma clara, formal y objetiva.

Se encuentra ubicado en la etapa básica y es de carácter optativo.

## **III. COMPETENCIA DE LA UNIDAD DE APRENDIZAJE**

Aplicar las habilidades tecnológicas, utilizando las herramientas de informática, para realizar trabajos de alta calidad, analizar y presentar resultados de forma clara, ordenada y concisa, de manera responsable y organizada.

# **IV. EVIDENCIA(S) DE DESEMPEÑO**

 1. Elaboración de una carpeta de evidencia que contengan los reportes de las prácticas desarrolladas durante el curso y que además cada reporte incluya: Portada, introducción, desarrollo, conclusiones y bibliografía.

 2. Elaboración de una investigación en equipo de un tema de interés usando las herramientas de informáticas utilizadas durante el curso.

# **V. DESARROLLO POR UNIDADES**

## **UNIDAD I. Introducción al procesador de texto**

### **Competencia:**

Identificar los diferentes componentes del procesador de texto, para el desarrollo de reportes formales, utilizando las herramientas básicas de los programas informáticos, de una forma ordenada y clara.

**Contenido: Duración:** 4 horas

- 1.1. Introducción al procesador de texto
- 1.2. Configuración de las cintas de herramientas en el procesador de texto
	- 1.2.1. Formato de letra Negrita, cursiva subrayado
	- 1.2.2. Tipo de letra
	- 1.2.3. Copiar formato
- 1.3. Elementos indispensables del procesador de texto
	- 1.3.1. Alineación de texto
	- 1.3.2. Insertar formas y cuadro de texto
	- 1.3.3. Cambiar el estilo predeterminado del procesador de texto
- 1.4. Funciones especiales del procesador de texto
	- 1.4.1. Insertar gráficos
	- 1.4.2. Insertar hojas de cálculo
	- 1.4.3. Ajuste de márgenes del procesador de texto
	- 1.4.4. Encabezado y pie de página, número de página, nota al pie
	- 1.4.5. Referencias bibliográficas

### **Competencia:**

Resolver problemas de análisis de datos, mediante las herramientas estadísticas en la hoja de cálculo, para el procesamiento y control y proyección de datos cuantitativos de ciencias de la ingeniería, de una manera lógica y creativa.

**Contenido: Duración:** 8 horas

- 2.1. Introducción a la hoja de cálculo
- 2.2. Configuración de las cintas de herramientas en la hoja de cálculo
- 2.3. Funciones básicas en la hoja de cálculo
	- 2.3.1. Operación suma, resta, multiplicación y división
	- 2.3.2. Función *contar*, *buscarv*, *promedio*, *máximo* o *mínimo*
- 2.4. Funciones especiales en el manejo de tablas
	- 2.4.1. Función *sumar.si*, *si.error*, *sumar.si.conjunto*
	- 2.4.2. Funciones estadísticas
	- 2.4.3. Manejo de casillas fijas y variables
- 2.5. Tablas dinámicas
	- 2.5.1. Manejo de datos en tablas dinámicas
	- 2.5.2. Manejo de filtros en tablas dinámicas
- 2.6. Elaboración de gráficas
	- 2.6.1. Tipo de gráficas
	- 2.6.2. Formato definido de las gráficas
	- 2.6.3. Línea de tendencia de datos

### **Competencia:**

Realizar exposiciones de temas específicos, empleando la herramienta de las presentaciones gráficas, para explicar el contenido, de una manera dinámica, clara, formal y precisa.

**Contenido: Duración:** 4 horas

- 3.1. Introducción a las presentaciones gráficas
- 3.2. Configuración de las cintas de herramientas en el procesador de presentaciones gráficas
- 3.3. Funciones básicas en el procesador de presentaciones
	- 3.3.1. Insertar imágenes, diagramas y tablas de datos

3.3.2. Transiciones

- 3.3.3. Agregar animaciones a las diapositivas
- 3.4. Funciones especiales en el manejo las presentaciones gráficas
	- 3.4.1. Configuración de temporizadores
	- 3.4.2. Hipervínculos

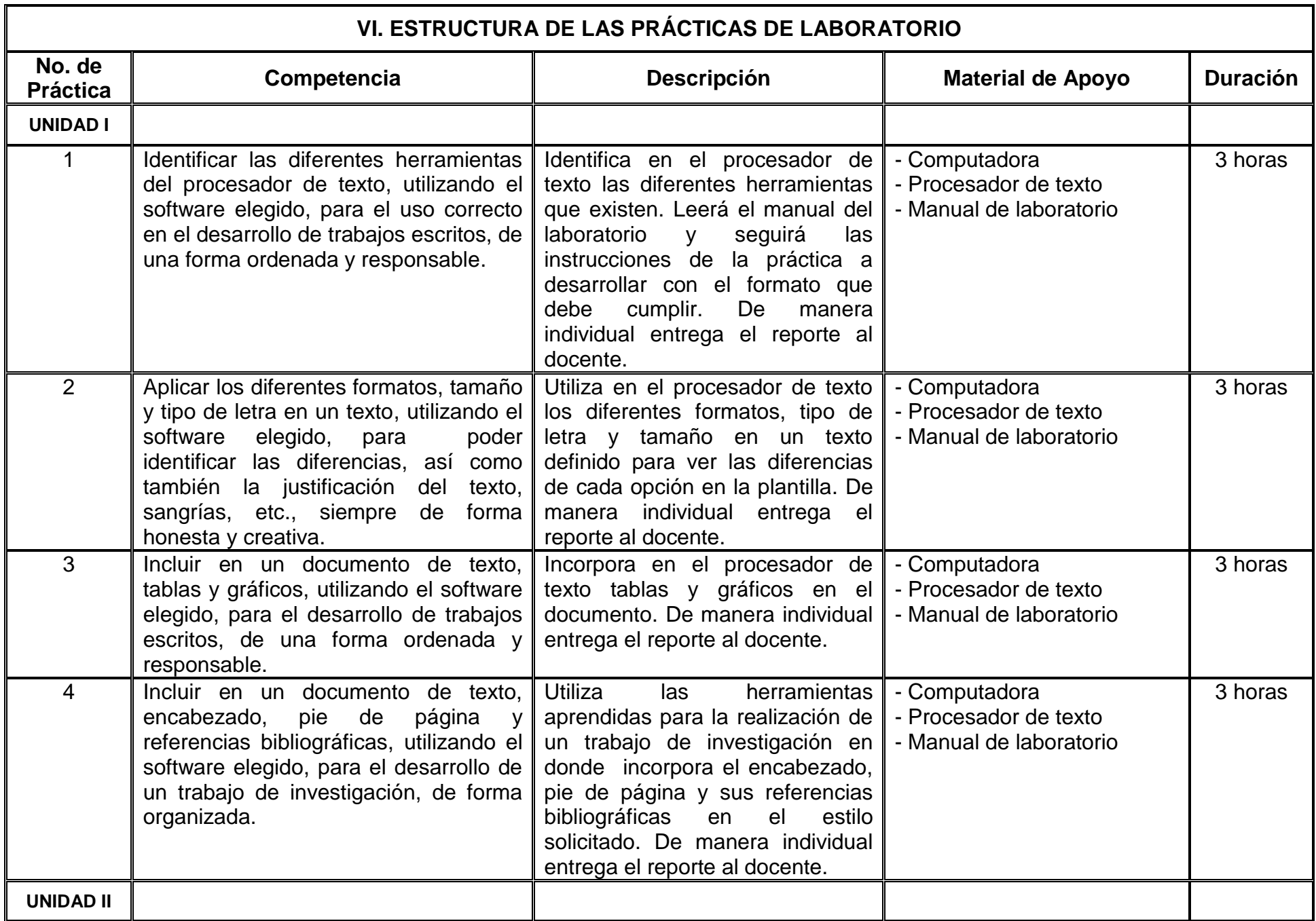

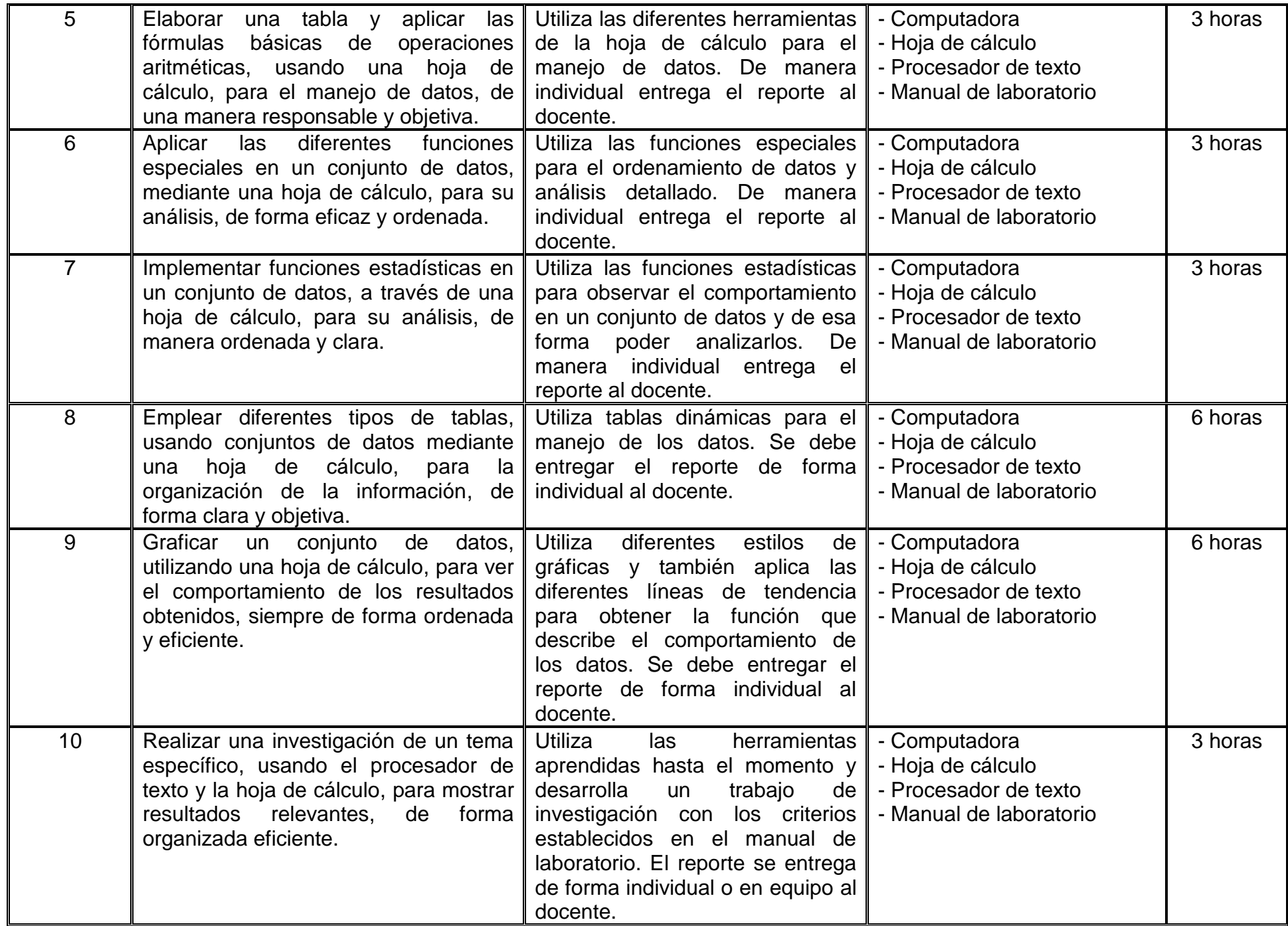

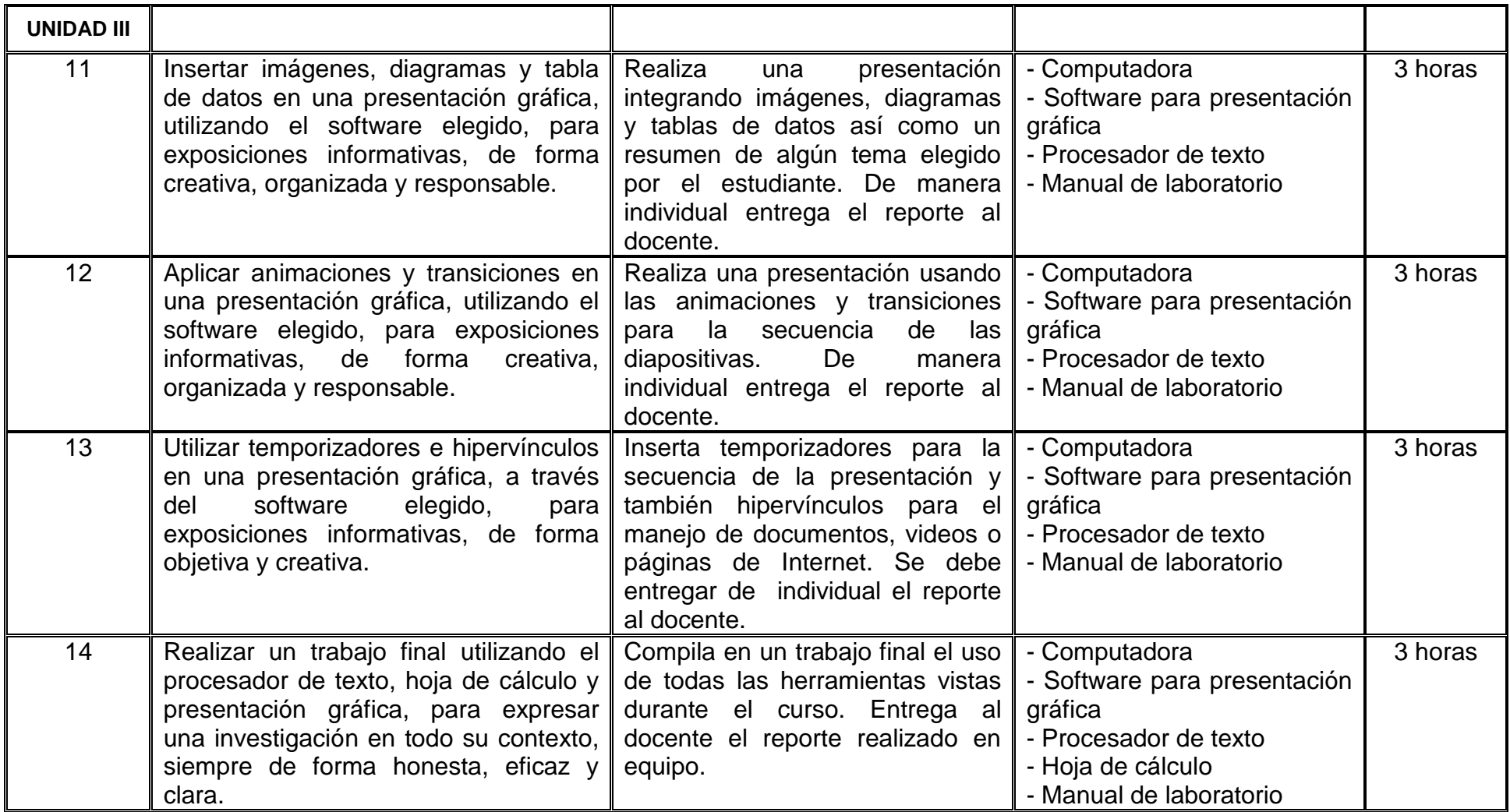

# **VII. MÉTODO DE TRABAJO**

**Encuadre:** El primer día de clase el docente debe establecer la forma de trabajo, criterios de evaluación, calidad de los trabajos académicos, derechos y obligaciones docente-alumno.

### **Estrategia de enseñanza (docente):**

El maestro expondrá de forma ordenada, clara y consistente las características de las herramientas de los procesadores de texto, de las hojas de cálculo así como de las presentaciones gráficas.

Además, guiará al estudiante en la elaboración de diferentes documentos usando el procesador de texto como también en la utilización de las herramientas en las hojas de cálculo y de igual manera se harán presentaciones gráficas con información relevante.

### **Estrategia de aprendizaje (estudiante):**

El estudiante realizará las prácticas de laboratorio de forma individual o en equipo usando las herramientas de informática enseñadas durante el curso.

Al termino del curso el estudiante mejorará su desempeño en las herramientas de informática y será capaz de realizar documentos de investigación, reportes, entre otros, que son necesarios para plasmar la coherencia de ideas y la congruencia de los resultados obtenidos.

# **VIII. CRITERIOS DE EVALUACIÓN**

La evaluación será llevada a cabo de forma permanente durante el desarrollo de la unidad de aprendizaje de la siguiente manera:

### **Criterios de acreditación**

- 80% de asistencia para tener derecho a examen ordinario y 60% de asistencia para tener derecho a examen extraordinario de acuerdo al Estatuto Escolar artículos 70 y 71.
- Calificación en escala del 0 al 100, con un mínimo aprobatorio de 60.

### **Criterios de evaluación**

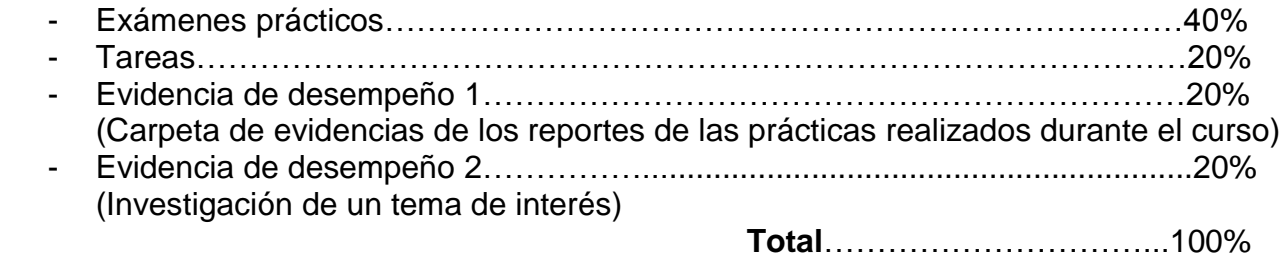

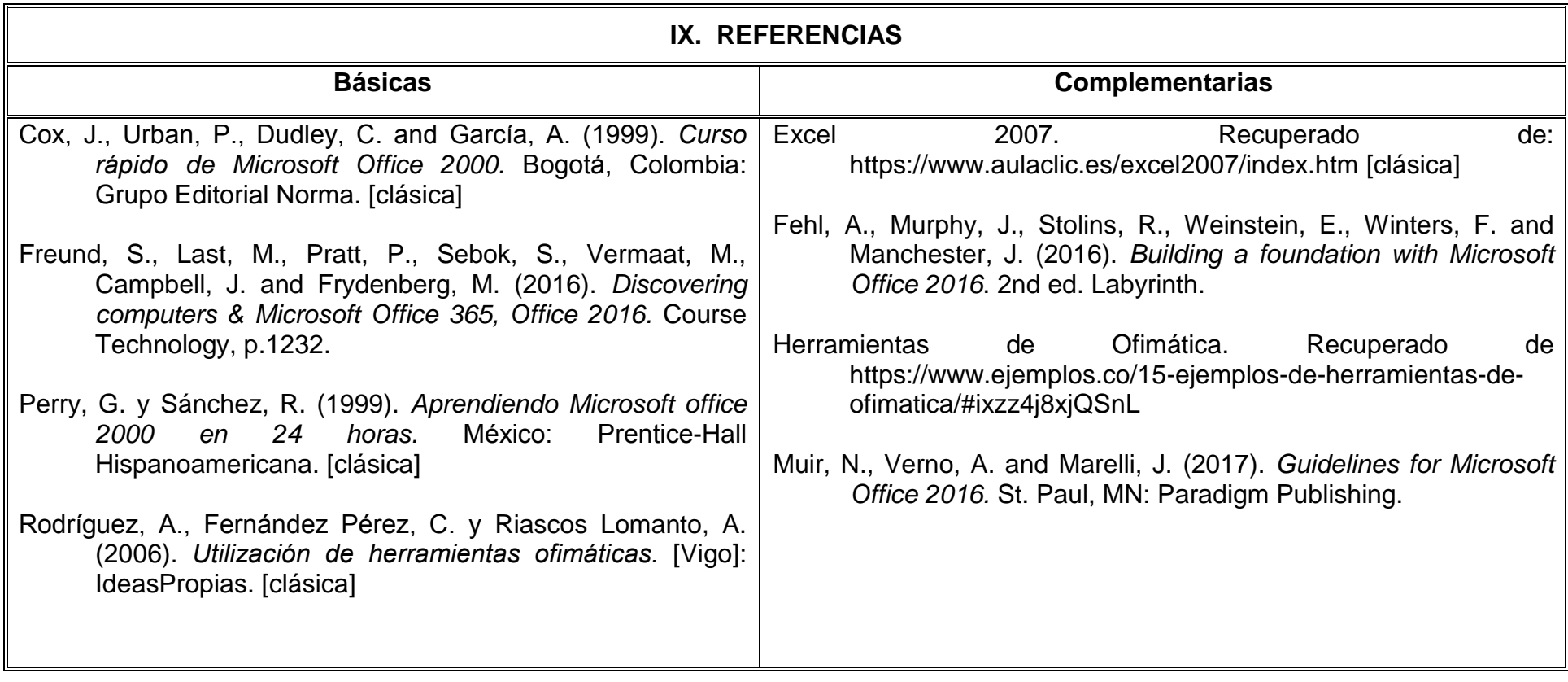

# **X. PERFIL DEL DOCENTE**

El docente que imparta esta asignatura debe contar con título en en el área de ciencias exactas y/o ingeniería, preferentemente con Maestría o Doctorado en el área de ciencias o ingeniería, contar con experiencia en el manejo del procesador de texto, hoja de cálculo y de presentaciones gráficas, también se requiere que tenga conocimientos en el manejo de datos estadísticos y en la formulación de reportes, preferentemente se solicita que tenga un año de experiencia laboral y/o en docencia, poseer cualidades de humildad, tolerancia y profesionalismo.